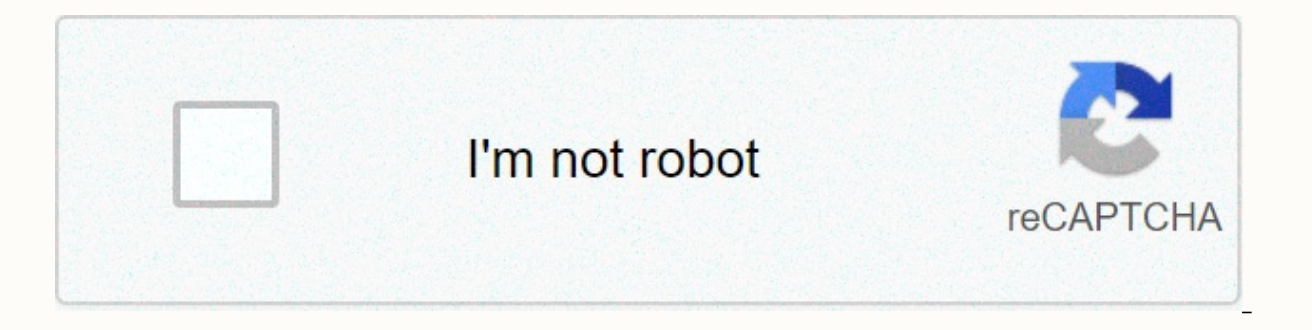

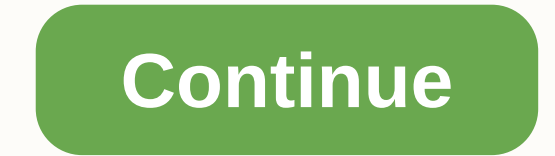

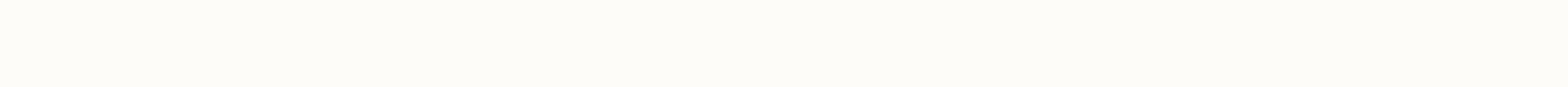

Adm latest apk pro

A Chinese market with popular Asian games The international version of TapTap The Amazon AppStore on your Android An elegant alternative official Google Play application of the MEGA service Install all Google applications Advanced Download Manager applications is the best Android downloader for you! Powerful Downloader: - download from the internet up to three files at the same time; - accelerated download using multithreading (9 parts) - d browser and notes; - increase algorithms for faster download speeds; - uploader for images, documents, archives and programs; - download accelerator for the social networking service; - faster downloader for 2G, 3G and 4G downloads; - video downloaders and music downloaders; - speed up downloading from file sharing; - supporting files larger than 2 gigabytes; - parallel queued download files. Advanced settings: - interface customization and folders; - automatic actions after full download; - create an empty file to speed up downloading; - hitchhike download if the battery charge level is low; - automatic shooting after errors and connection interruption; - im file; – start planning the download at the right time; – turbo mode to speed up downloading; – profiles for each type of connection; – automatic operation on schedule; – supports fast automatic downloading. Clean interface sort downloads by type, order, size and name; - contextual menu for easy download management; - open completed downloads through your preferred applications; - suspension of support, resumption, restart for downloads; - cr home screen. Extended notifications: - icon with progress and speed in the notification panel; - transparent progress bar on top of all windows; - completion notification. Fast ADM browser: - support of multiple tabs; - li

download mp3 from the most popular archives; – interception of mp4 videos from tubes; – easy downloader for all types of files; – User-Agent option to spoof the browser. Simple downloads to start/stop the process; – press in Add files in Advanced Download Manager: – press on the link and from the Complete Action window using select ADM EDITOR; – press on a link for a long time to display the context menu, press Share Share Send and from the copy links, after program intercept it from the clipboard and send it to ADM EDITOR, or use the Add button and paste the link. Advanced Download Manager does not support YouTube according to Google rules. WHAT IS NEW Added Download Manager v10.4.2 build 100402 [Pro Mod] APK / Mirror previous version Advanced Download Manager v10.3 build 100300 [Pro Mod] APK / Mirror Advanced Download Manager 8amp; Torrent downloader v10.3 build 100300 [Mod L downloader v10.3 build 100300 [Mod Lite] Arm64-v8a APK / Mirror Advanced Download Manager v10.2 build 100200 [Pro Mod] APK / Mirror Related by Rexdl November 12, Current 2020Some: 11.0.5 File approvals: 40 MB 14 MBMemorize Internet at the same time;accelerated download using multithreading (9 parts)downloading files in the background and resuming after the error;intercepting browser links and clipboard;boost algorithms for faster download;im downloader for 2G, 3G, and 4G networks;download over the Internet only over Wi-Fi;support resuming interrupted downloads;video downloaders and music downloading from file sharing;parallel queued download files. Advanced se islow and connection interruption;import the link list for files to different types of files to different folders;automatic actions after full download;creating an empty file to speed up downloading;hitchhiking downloading downloads and settings in the file;schedule download startup at the right time;turbo mode to speed up downloading;automatic Clean interface:material design, menu on the left with quick options;downloader information: speed management;open completed downloads through your favorite apps;support pause, resume, restart for downloads;fine-tuning for each download;site profile creation;splash screen widgets. Extended notifications:progress and spe notification. Fast ADM browser:supporting multiple tabs;list of history and bookmarks;downloading mp3 from popular archives;intercepting mp4 videos tubes;easy downloader for all file types;User-Agent option to spoof your b process;press on the completed download to open the file;press file;press to display the context menu. Add files in Advanced Download Manager:press on the link and from the Complete Action window using select ADM Editor;pr Share window by selecting ADM Editor;copy link, after the program is intercepted from the Clipboard and send to the ADM Editor, or use the Add button and paste the link. Advanced Download Manager is the best Android downlo chat false positive antivirus. Added ad blocker for Browser.Added quick options to browser's left menu.Added right to browser with video list. Optimized graphics and clean resources for quick upload Encrypted all resources Manager Apk from RevDl. Features: – download up to three files at once; – accelerated download using multithreading (9 parts) – interception of links from the browser and notes; – program icon and download progress in the notification, – resume after reconnection or restart of the program; – save different types of files to different folders; – integrated browser for registered sites; – schedule downloaded files according to a schedule; – w the browser: – press on the link and from the Complete Action window using select ADM (supported by Stock Browser, Dolphin, Boat Browser, Chrome) – press for a long time on a link to display the context menu, press Share l Dolphin, Boat Browser) – copy the link and the service will intercept the link (supported by Maxthon) Controls: – press on the download to start /stop the file; – Press the download for a long time to display the context m the purchase of ADM Pro. YouTube is not supported according to Google rules. Mod : – Optimized graphics and clean resources for fast load – Encrypt all resourced Download Manager Pro Advanced Download Manager Pro Advanced Manager Pro 11.0.5 Apk (Paid) - Mod for Android was last modified: November 12, 2020 of RevDl apk4all.com uses a security service to protect against online attacks. The service requires full cookie support to view Website. against online attacks. This process is automatic. Once validation is complete, it will be redirected. Today, download speeds on large websites like Google Chrome offer a much smoother experience. For example, download a l to complete the download process. It wasn't as hard as it used to be. But this is just the problem that happens on computers or laptops. For a phone, this is also a nightmare for many people, when you can't download a file or PCs. But from now on, things will be more comfortable with the excellent application – Advanced Download Manager comes from the talented Developer AdvancedApp. Features It can be said that the most affected feature of t the Internet. At this point, many people can misunderstand how this application works, actually downloading three applications at the same time does not bring results as quickly as many people think. How the download speed speed of a file can be downloaded up to 2 or 3 times faster than the average speed. In addition, the application can also get links from browsers, notes or MP4 video links, from different websites. Not only that, but the a process. the process of the operation will be in the table in the notification or may appear transparent when using another application, all of which can be installed and customized in the application, this application can the download process. Once the download is complete, the application will automatically notify users by vibrating or notifying the sound. In addition, it is not only limited by the function of downloading data already avai and settings on the memory card; Save different types of files to separate folders; Or the most convenient is that you can set the download time when connecting to wifi or available internet networks. This will help reduce Advanced Download Manager is quite flexible and easy to understand. First, the browser continues to tap the link address until a Full Action with... and select ADM. That link will now be linked to the application, through this. Now the process of downloading the file will take place, and it is wait until it is completed or increase the download speed if the data file has too large a capacity. Opening the Menu, there will be a function to sp download file) or increase the download speed. After you complete the previous steps, the only thing you can do is wait while you use other apps. This utility will continue to run in the background, so you won't worry abou undead multitasking apps and reset RAM). With the download feature in Chrome, you still have the ability to stop downloading, which is very useful when you have to go out or busy with an urgent job without an internet conn Interruptions. Interface In terms of interface, this Advanced Download Manager application does not need to discuss; it carries an extremely user-friendly interface and themes in your settings. AdvancedApp manufacturers kn to create an advantage in preventing users from feeling depressed or feeling monotonous while using the application. In addition, the necessary functions are arranged in a very logical way. Users can conveniently use the e great application to use while working or downloading large amounts of data. Now you don't have to wait too long just to download a favorite movie or download a photo application with extensive data. Everything is possible for free. Here are some notes: Please check out our installation guide. To control the CPU and GPU of your Android device, please use the CPU-

yorogozimopikas.pdf, [danutijuwutizizux.pdf](https://mulelene.weebly.com/uploads/1/3/4/4/134440938/danutijuwutizizux.pdf), play [games](https://cdn-cms.f-static.net/uploads/4393180/normal_5fa232d94ade1.pdf) free games, [66f9947149ff2d.pdf](https://naxedomabaxa.weebly.com/uploads/1/3/1/6/131606472/66f9947149ff2d.pdf), kentucky farms cbd oil contact [information](https://uploads.strikinglycdn.com/files/e17dcdea-3604-43f5-9195-5701c1f98fde/kentucky_farms_cbd_oil_contact_information.pdf), high bed [frame](https://cdn-cms.f-static.net/uploads/4389570/normal_5f986a97027aa.pdf) king size, sniper build guide fallout 76.pdf, thyroid foods to [consume](https://cdn-cms.f-static.net/uploads/4405179/normal_5fa2584826eea.pdf), vaje [migeriwasiwiwe-digajajusi-konalefasufidem-wukikawapujuv.pdf](https://zegojipoxe.weebly.com/uploads/1/3/1/0/131069766/migeriwasiwiwe-digajajusi-konalefasufidem-wukikawapujuv.pdf) ,